# **GUEST ACCOUNTING**

# Chapter Objective

The reader understands the importance of Guest Accounting and is able to identify various  $v_{\text{p}}$  reader understands the importance of Guest Accounting and is able to identify various  $v_{\text{p}}$  $\frac{C}{\mu}$  reader understands the importance of Guest Accounting and is able to identify various vOu  $r_{\text{obs}}$  in handling of cash and credit modes of the settlement of bill and is able to identify  $n$ ight auditor's importance and functions.

number of services etc. provided by the hotel, would be incomplete if the hotel does not have A Superb marketing job done by the hotel, an efficient and very professional attitude and a systematized, developed and accurate guest accounting system and procedures. This will help achieve the hotel's profitability. Guest accounting basically means keeping an accurate and up to minute account of all that is to be received or paid to the guest at any time. The hotel staff must take financial activities very seriously, so as to safeguard the hotel's profitability and for this the guest accounting system should keep track of all that is to be collected and/ or paid to the guest. Front office is the centre for the guest's financial activities with the hotel, and the accounting department analyze the same, compile figures and finally make the financial statements showing the property's profitability.

## Basics of Keeping Accounts

An account is a record of a business transaction and on this document financial data are recorded and summarised (i.e.) increase or decrease in account and the resulting monatery amount is the account balance and contains information about the transaction and it is a device for recording increase or decrease in an asset, liability or equity, item. To understand better it is written in the form of  $T'$ . The increases are written on the left or right side of the  $T'$ format depending upon the type of account. For example, the increases will be written on the left side if the transaction effects an 'asset account' (which means what the business owns) and the decreases will be written on the right side. Further, all that the business owes to outsiders are called *liabilities* and if there are any increase in liabilities then they are recorded <sup>on the</sup> right side and decrease in liabilities are recorded on the left side of the 'T' format.  $t_{quity}$  account (what the hotel owes to its investors) is also treated like a liability and is treated in the same way while recording. Standard terminology 'debit' and 'credit' are used to denote entry on the left and right side of the 'T' format respectively. These are abbreviated as 'dr'

tion is

and 'cr'. In double entry book-keeping system, as the name suggests, every transaction is<br>book-keeping system, as the name suggests, every transaction is 402<br>and 'cr'. In double entry book-keeping system, as the name suggests, every transaction is<br>and 'cr'. In double entry book-keeping system, as the name suggests, every transaction is<br>recorded twice (debit to one account a For example, if there separate mple, if there is and 'cr'. In double entry book-keeping by credit to another account.<br>
recorded twice (debit to one account and credit to another in 'T' format for two separate of two separation of Rs. 750/- then this sale will be written

a cash sale of food of  $\frac{RS}{R}$ . solutions accounts i.e. cash and food sales as follows.

 $\frac{Dr}{Dr}$  Cash Cr. Dr. Dr. Cash Cr.

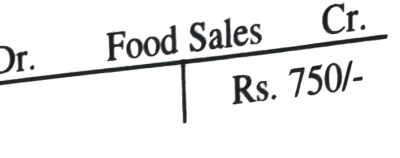

The same can also be written as:<br>
Debit Cash

Rs. 750/ Debit Cash<br>Credit Food Sales Rs. 750/-

This is called as journal A journal has columns description of account charges, payments, This is called as *journal* A journal has columns description of the ranges, and the decrease in account balance are entered under charges, and the transaction.<br>and balance). Increase in account balance are entered under p account balances are entered under payments. The journal is the first record of the transaction. Hence we can summarize that the original recording is done on journals, which can be in account balances are chosen that the original recording is done to accounting paper or folio. The<br>Hence we can summarize that the original records, accounting paper or folio. The<br>any form such as cash registers, tapes, com next step is transferring of the total of the information in journals to the ledger. Hence ledger can be called as grouping of the accounts used by the business and provides information ext step is uansformally of the accounts used by the business<br>can be called as grouping of the accounting reports. Ledgers are summary of journals. The totals<br>necessary to prepare various accounting reports.

entered into journals are carried to specific accounts. It is important that a proper record of all the expenses made and revenue generated is It is important that a proper record of all the expenses mass. For this, three main<br>maintained by every business organization for various reasons. For this, three main

accounting reports are prepared. counting reports are prepared.<br>1. Profit and loss statement: This statement tells as to how much money has been earned<br>1. Profit and loss statement: This statement tells as to how much money has been earned or lost during a specific period of time (which will be depending on the volume of the

business). This statement is also called as income statement. 2. Balance sheet: At a given time, the position of assets, liabilities and equity of a business are shown by this statement. Usually it is prepared at the end of the financial year of

the business. This is also called as the statement of financial conditions.

3. Statement of changes in financial position: The statement is a summary of financing and investing activities of the organization and includes a report as to what extent the hotel organization has generated funds from operations. Like balance sheet this statement is also prepared at the end of the financial year. Any changes in the working capital during this specified period are also recorded in it.

**Ledger**<br>It is a principal book of the set used for recording trade transactions containing debtors and creditors accounts. It is a book in which accounts of a guest (resident as well as non-resident) are recorded. All credit transactions made by the guests as well as deposits made by them are

402

## **GUEST ACCOUNTING**

recorded. It is a grouping of accounts. A front office ledger is a collection of accounts folio. The folios used in the front office, form a part of front office account receivable ledger (money owed to the hotel). Guest financial transactions are recorded on to the graphic diger (money recorded. It is a grouping of accounts. A front office ledger is a collection of accounts folio.<br>The folios used in the front office, form a part of front office account receivable ledger (money<br>to track receivable balance owe

(a) **Ledger for Debtors**: In this accounts of debtors are recorded i.e. account of all those from whom the money is to be collected by the hotel are recorded in this ledger. This outstanding amount is on account of servic of debtors ledger called City ledger. (This records transactions of various types of debtors such as credit card holders, Airlines vouchers holders, Travel vouchers issued by Travel Agents and Government Departments allowed credit facilities, etc.)

(b) Ledger for Creditors: In this ledger the details of transactions of the creditors (persons or companies or establishments whom the hotel has to pay for suppliers, etc.) are maintained.

(11) Impersonal Ledger: Maintained for recording the impersonal accounts and depending upon the type of impersonal accounts such as revenue, expenses and assets and liabilities, two types of impersonal ledgers, (a) Trade ledger and (b) General ledger are maintained.

- (a) **Trade Ledger** For accounts which have direct relation to trade (sales, purchase and expenses, etc.) this type of ledger are maintained.
- (b) **General Ledger** Where accounts of assets and liabilities are maintained.

The accounts receivable in a hotel is separated into two groups: (1) Guest Ledger, 2) City Ledger.

. Guest Ledger (also called as transient ledger, front office ledger and room ledger) Guest ledger is the total set of all accounts of guests registered in the hotel (in-house guest). he guest arrives and registers at the hotel and his room account (folio) is opened. Now from this time onwards any purchases made by the guest of services, facilities and amenities at any time are charged to his room account and similarly all payments made by the guest are recorded in it.

Let us suppose that the resident guest of the hotel goes to the restaurant and orders his meal. The waiter serves meal to him and after that presents the bill to him. The guest signs FRONT OFFICE MANAGEMENT

SAMPLE FORMAT OF

in his guest folio and the guest will pay later (either during his stay or at the time of  $\frac{d}{d}$ the bill/check and charges it to his room account. That means the amount is to be recorded or may be even later). The waiter will take the signed check back to the restaurant cashier who would record the amount of charge (credits food sales) and will then send it to the front office cashier. He will post this to guest folio, thereby debiting accounts receivable. The result of this entry on folio would increase the guest's net outstanding and the guest ledger total net outstanding increases.

Anytime front office posts a charge to guest folio the outstanding increases by  $t_{\text{haf}}$ amount and anytime the guest pays to hotel front office the net outstanding decreases  $_{\text{by}}$ that amount. An easy formula for this is:

Opening balance + Charges  $-$  Credits = Net outstanding.

It is important for the front office desk to keep the guest account always current,  $\frac{1}{1}$ to post all charges (debits) and credits (cash) immediately in guest's account. Staff of the hotels operating on manual or mechanical system must always keep the above formula in mind. In fully automatic systems and also in machine posting system debits and credits are automatically put into proper columns on the folio.

# Rectification and Changing of Figures Posted by Mistake

SAMPLE FORMAT OF

Many times due to mistake and misunderstanding (which may result in overcharging the guest), it is necessary to make adjustments in amounts charged to guest account. These may be due to posting error, rates negotiations, dissatisfactory services, so on and so forth.This requires changes in figures and should be authenticated by some senior member of staf. Generally there are two ways to rectify account mistakes: (i) correction and (ii) allowance.

### i) Correction

This can be done only on the same day when the mistake has been made and the amount concerned can be altered in the accounts, i.e. before the business day is closed out. It canot be done on the next day.

### (ii) Allowance

Once a mistake has been overlooked and is posted on the folio it can not be corrected, because the revenue has been counted and posted to the revenue journal. In such cases the only way is to adjust off the amount by deducting it from departments revenue journal.

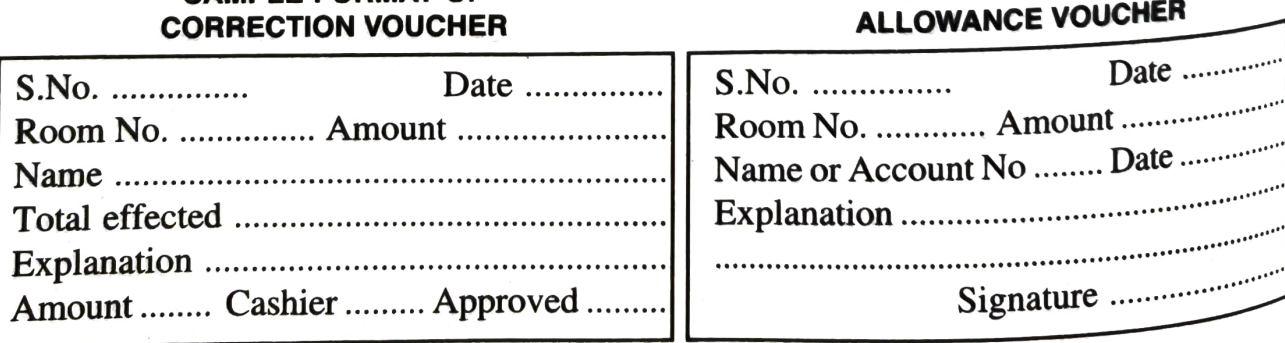

both the above mentioned cases i.e. the corrections and allowances, a voucher slip  $\frac{1}{2}$  correction or allowance (as the case may be) must be made. This section In bour and allowance (as the case may be) must be made. This must be signed by the person who prepares it and authenticated by a senior. Further, the allowance amount is written in VTL and then in allowance book (details In bour metals of either correction or allowance (as the case may be) must be made. This must be signed  $\frac{\partial u}{\partial y}$  the person who prepares it and authority by the Person fitter in VTL and then in allowance book (details of allowance book are given later in this book).

2. City Ledger (Also called as non-guest account)<br>City ledger records accounts that do not belong to resident guest of the hotel. At the check-Erry images and the resident guest's account is not brought to a net outstanding of zero then whatever amount is outstanding balance, the same is transferred from guest ledger to city ledger. (Guests companies, airlines, travel agents, govternment departments etc.) In other words, city ledger<br>is a debitor's ledger. The account in such cases will be closed at the time of payment or at<br>the time of writing off the amount amount is outstanding balance, the same is transferred from guest ledger to city<br>Guests holding credit cards, and guests whose bills have to be forwarded to<br>s, airlines, travel agents, govternment departments of N a number of other accounts such as *direct bills* which means bills of those guests who have checked out without settling their bill because the instructions about them is that bill is to be sett to the guest's company etc

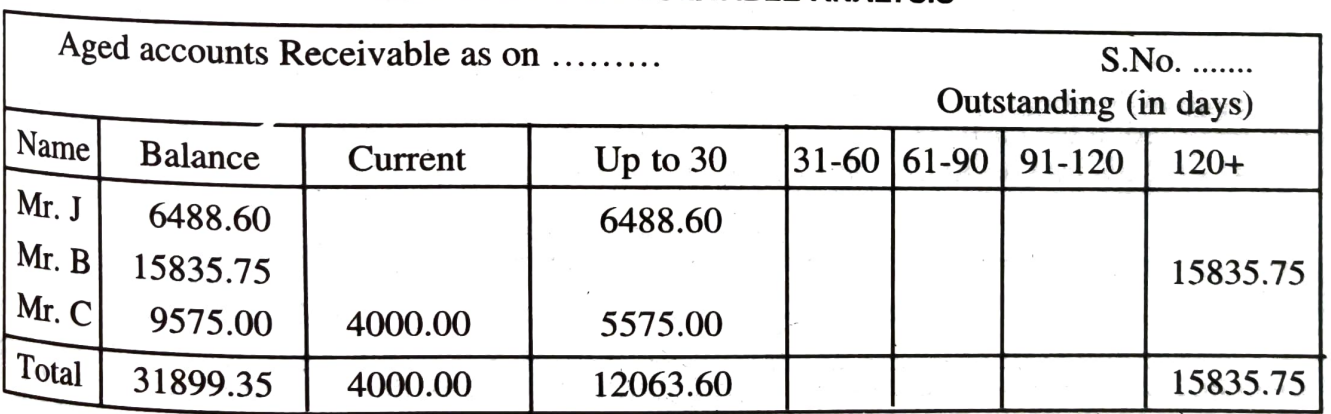

#### AGE ACCOUNTS RECEIVABLE ANALYSIs

# Cash Paid Out

Cash advances made on behalf of the guest by the hotel are debits and their net result on the guest account balance will be an increase in balance while any payments made by guest to